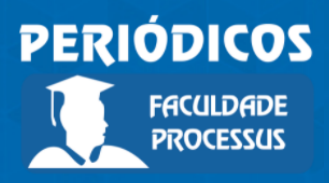

Ano II, Vol. II, n.3, jan.-jul., 2021

**ISSN: 2675-6595**

# **Matemática financeira: descontos**

**Financial mathematics: discounts**

Recebido: 00/00/2022 | Aceito: 00/00/2022 | Publicado: 00/00/2022

**José Bonifácio de Araújo Júnior1** Orcid: https://orcid.org/0000-0001-8096-5790 Lattes: http://lattes.cnpq.br/9529180580062988 Faculdade Processus, DF, Brasil E-mail: bonifacio@institutoprocessus.com.br

#### **Resumo**

Neste artigo foi explicada a lógica dos quatro tipos de desconto: bancário simples e composto; racional simples e composto. Inicialmente foram deduzidas as fórmulas dos descontos e em seguida diversos exemplos numéricos foram apresentados de cálculo dos juros compostos. Além disso, foram apresentados alguns exemplos numéricos de cálculos na calculadora financeira HP 12 C e no Excel.

**Palavras-chave:** Desconto Comercial**.** Desconto Racional.

## *Abstract*

*In this article, the logic of the four types of discounts was explained: simple and compound banking; simple and compound rationale. Initially, discount formulas were deduced and then several numerical examples were presented for calculating compound interest. In addition, some numerical examples of calculations in the HP 12 C financial calculator and in Excel were presented.*

*Keywords: Commercial Discount. Rational Discount.*

## **Introdução**

Um Desconto é simplesmente um abatimento feito no valor nominal de um título quando ele é negociado antes do seu vencimento. O Valor descontado (ou valor líquido) é o valor atual de um título na data do desconto, seu cálculo se da pela diferença entre o Valor nominal e o Desconto. O Valor nominal (ou de resgate) é o valor definido para um título na sua data de vencimento.

Os descontos podem calculados conforme o regime de capitalização simples ou composto. Além disso, tanto no regime simples como no composto, existem dois tipos de descontos, o racional ("por dentro") e o bancário / comercial ("por fora").

O desconto é a antecipação, a uma taxa de juros (*d*), de um título com valor nominal (*N*) resgatável em um período (*n*) no futuro. O valor líquido resgatado (*L*) é a

<sup>1</sup> Doutor em Ciências Contábeis pela Universidade de Brasília (UnB), Mestre em Ciências Contábeis pela Universidade de Brasília (UnB), Bacharel em Ciências Contábeis pela Universidade Cruzeiro do Sul (UNICSUL), Bacharel em Administração pela Universidade Federal da Paraíba (UFPB), Licenciado em Matemática pela Universidade Católica de Brasília (UCB). Atualmente é professor titular da Faculdade Processus.

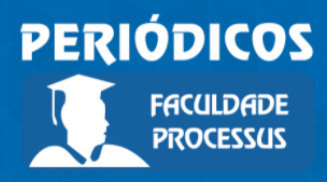

Ano II, Vol. II, n.3, jan.-jul., 2021

**ISSN: 2675-6595**

diferença entre o valor nominal e os juros da antecipação, que nesse caso chamamos de "desconto".

Os descontos podem ser racionais (por dentro) ou comerciais/bancários (por fora), assim como utilizar o sistema de capitalização simples ou composta. Os quatro diferentes tipos de descontos são mostrados a seguir.

## **Desconto Racional Simples (DRS)**

O Desconto racional simples utiliza as fórmulas de juros simples em que o Montante (M) equivale ao valor nominal (N) e o capital (C) equivale ao valor líquido (L).

$$
L = \frac{N}{1 + dn}
$$

Esse tipo de desconto quase não é utilizado no Brasil por ser desfavorável para quem está concedendo o desconto. Seu cálculo se dá conforme a expressão abaixo:

> $DRS = N - V$  ou DRS = V i n (fórmula dos juros simples) Onde: DRS = Desconto racional simples; N = valor nominal; V = valor descontado racional na data da operação; n = prazo da operação e i = taxa simples de juros

Considerando que  $V = N - DRS$  e que  $V = C = M/(1 + in)$ , então:

 $V = N/(1 + in)$ Onde: N = valor nominal; V = valor descontado racional na data da operação; n = prazo da operação; e i = taxa simples de juros

Sabe-se também que DRS = N – V, então:

 $DRS = N - N/(1+in) = N[1-1/(1+in)]$ DRS =  $N\{[(1+in) - 1]/(1+in)\}$  $DRS = \text{Nin}/(1+i\text{n})$ Onde: N = valor nominal; V = valor descontado racional na data da operação; n = prazo da operação; e i = taxa simples de juros

Exemplo 01: Seja um título de valor nominal de \$4.000 vencível em um ano, que está sendo liquidado 3 meses antes de seu vencimento. Sendo de 42% a.a. a taxa de juros corrente, calcule o desconto e o valor descontado desta operação.

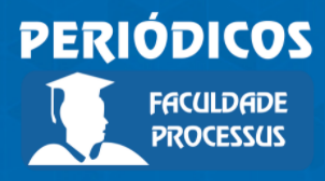

Ano II, Vol. II, n.3, jan.-jul., 2021

**ISSN: 2675-6595**

*Solução: DRS = Nin/(1+in) = (4.000 x 0,42 x 0,25) / (1+0,42 x 0,25) DRS = 380,09 Na hp: 4000 enter .42 x .25 x 1 enter .42 enter .25 x + ÷ V = N – DRS = 4.000 – 380,09 = 3.619,91 Na hp: 4000 enter .42 x .25 x 1 enter .42 enter .25 x + ÷ chs 4000 + No Excel:*

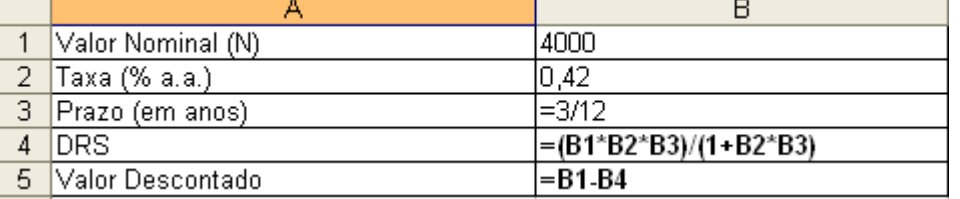

Exemplo 02: Determinar a taxa mensal de desconto racional de um título 60 dias antes de seu vencimento, sendo seu valor de resgate igual a \$26.000 e valor atual na data do desconto de \$24.436,10.

*Solução:*

*V = N/(1+in) 26.000 = 24.436,10 (1+i2) i = [(26.000/24.436,10)-1]/2 i = 3,2% a.m.*

*Na hp: 26000 enter 24436.1 ÷ 1 – 2 ÷*

*No Excel:*

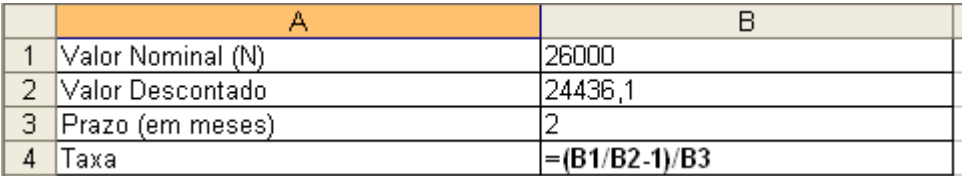

## **Desconto Racional Composto (DRC)**

O Desconto racional composto utiliza as fórmulas de juros compostos em que o Montante (M) equivale ao valor nominal (N) e o capital (C) equivale ao valor líquido (L).

$$
L = \frac{N}{(1+d)^n}
$$

O desconto racional composto (ou por dentro) é estabelecido segundo as relações de juros compostos. Conceitualmente, o desconto é igual ao valor nominal (N) menos o valor líquido (V), ou seja:

$$
DRC = N - V
$$

Onde:

DRC = desconto racional composto;

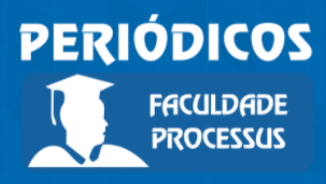

Ano II, Vol. II, n.3, jan.-jul., 2021

**ISSN: 2675-6595**

 $N =$  valor nominal; e  $V =$  valor descontado.

No Desconto Racional Composto, o valor descontado é calculado conforme abaixo:

$$
V = \frac{N}{\left(1+i\right)^n}
$$

Onde:

DRC = desconto racional composto;  $N =$  valor nominal;  $i = \tan a$ ;  $n = \text{prazo} e$ V = valor descontado.

Assim, a fórmula do desconto racional composto pode ser reescrita conforme abaixo:

$$
DRC = N - V = N - \frac{N}{(1+i)^n} = N \left( 1 - \frac{1}{(1+i)^n} \right)
$$
  

$$
DRC = N[1 - (1+i)^{-n}]
$$
  
Onde:  
DRC = desconto racional composto;  
N = valor nominal; i = taxa ; n = prazo e  
V = valor descontado.

Exemplo 03: Determinar o desconto racional composto de um título de valor nominal de R\$ 5.000, considerando uma taxa de juros composta de 3,5% a.m., sendo descontado 3 meses antes do seu vencimento.

*Solução:*

 $DRC = N[1-(1+i)^{-n}] = 5.000[1-(1+0.035)^{-3}]$  $DRC = 490,29$ 

 *Na hp: 5000 enter 1 enter 1 enter .035 + 3 chs yx – x ou 5000 fv 3,5 i 3 n pv rcl fv +*

*No Excel:*

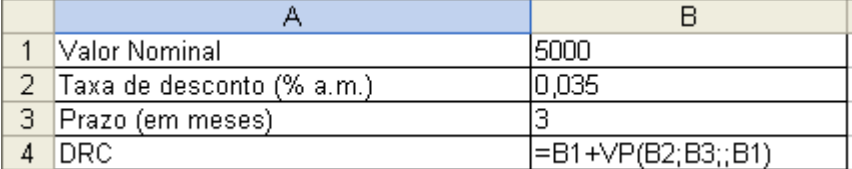

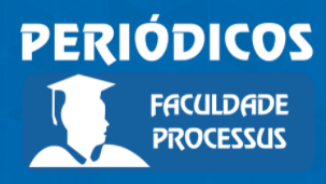

Ano II, Vol. II, n.3, jan.-jul., 2021

**ISSN: 2675-6595**

Exemplo 04: Sabe-se que um título para ser pago daqui a 12 meses, foi descontado 5 meses antes de seu vencimento. O valor nominal do título é de \$42.000 e a taxa de desconto de 3,5% ao mês. Calcular o valor líquido liberado nesta operação sabendose que foi utilizado o desconto composto "por dentro". *Solução:*

$$
V = \frac{N}{(1+i)^n} = \frac{42.000}{(1+0.035)^5} = 35.362,87
$$

*Na hp: 42000 chs fv 5 n 3.5 i pv*

*No Excel:*

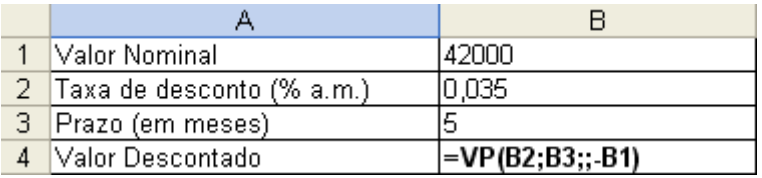

Exemplo 05: Um banco libera a um cliente \$6.800 provenientes do desconto de um título de valor nominal de \$9.000 descontado à taxa de 4% a.m. Calcular o prazo de antecipação que foi descontado esse título. *Solução:*

$$
V = \frac{N}{(1+i)^n} \to (1+i)^n = \frac{N}{V} \to \ln(1+i)^n = \ln\left(\frac{N}{V}\right)
$$
  

$$
n\ln(1+i) = \ln\left(\frac{N}{V}\right) \to n = \frac{\ln\left(\frac{N}{V}\right)}{\ln(1+i)} \to n = \frac{\ln\left(\frac{9.000}{6.800}\right)}{\ln(1+0.04)} = \frac{\ln(1,323529)}{\ln(1,04)}
$$
  

$$
n = \frac{\ln(1,323529)}{\ln(1,04)} = \frac{0,121734}{0,017033} = 7,146784
$$

 $n = 7$  meses e 5 dias

 *Na hp: 9000 fv 6800 chs pv 4 i n ou 9000 enter 6800 ÷ g ln 1 enter .04 + g ln ÷*

*No Excel:*

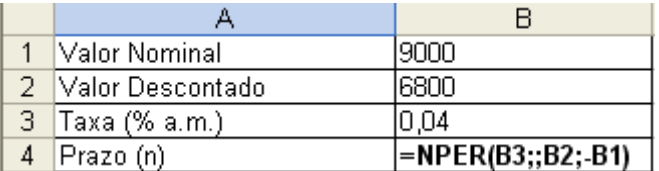

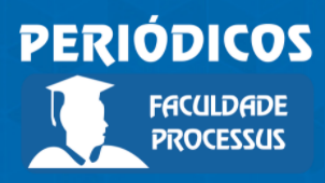

Ano II, Vol. II, n.3, jan.-jul., 2021

**ISSN: 2675-6595**

#### **Desconto Bancário/Comercial Simples (DBS)**

No desconto bancário ou comercial o cálculo é feito "por fora", ou seja, a taxa de juros incide sobre o valor nominal e não sobre o valor líquido (ou capital) como ocorre no desconto racional. No caso do desconto racional simples, esse cálculo é feito de forma linear, ou seja, segue uma função de primeiro grau, conforme demonstrado a seguir:

$$
L_1 = N - dN = N(1 - d)
$$
  
\n
$$
L_2 = L_1 - dN = N(1 - d) - dN = N[(1 - d) - d] = N(1 - 2d)
$$
  
\n
$$
L_3 = L_2 - dN = (N(1 - 2d)) - dN = N[(1 - 2d) - d] = N(1 - 3d)
$$
  
\n
$$
\therefore
$$
  
\n
$$
L_n = L_{n-1} - dN = N(1 - (n - 1)d) - dN = N[1 - (n - 1)d - d] = N(1 - nd)
$$

O Desconto Bancário ou Comercial simples é o valor obtido pelo cálculo do juro simples sobre o valor nominal de um título antes do seu vencimento. Esse tipo de desconto é bastante utilizado em operações comerciais e principalmente em operações bancárias já que é mais interessante para as instituições financeiras. Seu cálculo se dá conforme a equação abaixo:

> $DBS = N d n$ Onde: DBS = Desconto bancário simples; N = valor nominal;  $d =$  taxa de desconto "por fora" e n = prazo de antecipação

Sabendo que V(valor descontado) = N – DBS, então, temos:  $V = N - N d n$  $V = N (1 - dn)$ Onde: V = Valor Descontado; N = valor nominal; d = taxa de desconto "por fora" e n = prazo de antecipação

É interessante notar também que se V = N – DBS, então, DBS = N – V.

Exemplo 6: Seja um título de valor nominal de \$4.000 vencível em um ano, que está sendo liquidado 3 meses antes do seu vencimento. Sendo de 42% a.a. a taxa de desconto, calcular o desconto e o valor descontado desta operação. *Solução:*

*DBS = N d n = 4.000 (0,42) (0,25) = 420 Na hp: 4000 enter .42 x .25 x V = N – DBS = 4.000 – 420 = 3.580 Na hp: 4000 enter .42 x .25 x chs 4000 + No Excel:*

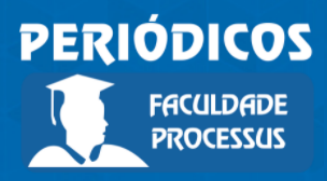

Ano II, Vol. II, n.3, jan.-jul., 2021

## **ISSN: 2675-6595**

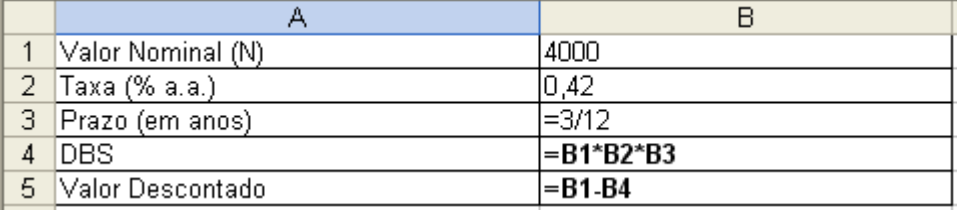

Exemplo 7: Determinar a taxa de desconto "por fora" de um título negociado 60 dias antes de seu vencimento, sendo seu valor de resgate igual a 26.000 e o valor atual na data do desconto de 24.436,10.

*Solução:*

*V = N/(1-dn) 24.436,10 = 26.000 (1-d2) d = [1-(24.436,10/26.000)]/2 i = 3,01% a.m. Na hp: 1 enter 24436.10 enter 26000 / - 2 /* 

*No Excel:*

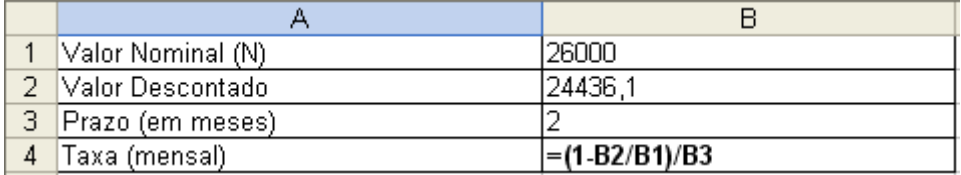

## *Despesas Bancárias*

Em operações de desconto, os bancos geralmente cobram taxas adicionais que geralmente são prefixadas e incidem sobre o valor nominal do título uma única vez no momento do desconto. Para levar em conta essa taxa, a fórmula do desconto deve ser modificada conforme abaixo:

> $DBS = N d n + (N t) = N (d n + t)$ Onde: DBS = Desconto Bancário Simples; N = valor nominal; d = taxa de desconto bancário; n = prazo de antecipação; e t = taxa administrativa cobrada pelo banco.

> $V = N - DBS = N - N(dn + t)$  $V = N [1 - (dn + t)]$ Onde: V = Valor Descontado, d = taxa de desconto bancário;

n = prazo de antecipação; e t = taxa administrativa cobrada pelo banco.

Exemplo 8: uma duplicata no valor nominal de \$ 60.000 é descontada num banco dois meses antes de seu vencimento. Sendo de 2,8% ao mês a taxa de desconto usada na operação, calcular o desconto e o valor descontado. Sabe-se ainda que o banco

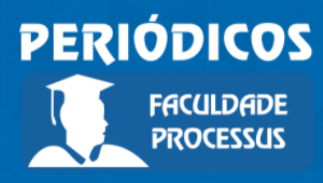

Ano II, Vol. II, n.3, jan.-jul., 2021

**ISSN: 2675-6595**

cobra 1,5% sobre o valor nominal do título, descontados integralmente no momento da liberação dos recursos, como despesa administrativa.

*Solução:*

*DBS = N (dn + t) = 60.000 (0,028 x 2 + 0,015) = 4.260,00 na hp: 60000 enter .028 enter 2 x .015 + x*

*V = N – DBS = N [(1 – (dn + t)] = 60.000 [1 – (0,028 x 2 + 0,015)] = 55.740,00 na hp: 60000 enter 1 enter .028 enter 2 x .015 + – x*

*No Excel:*

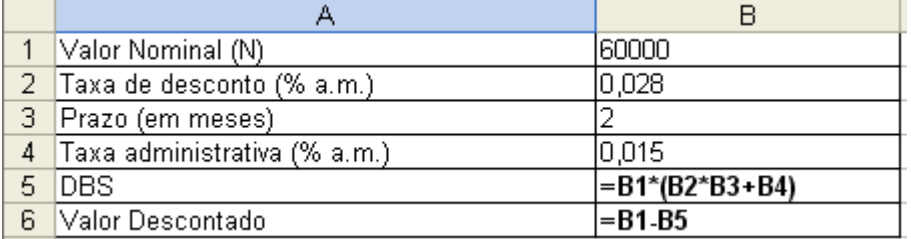

## *IOF (Imposto sobre operações de crédito)*

De acordo com o inciso II, Art. 7º do Decreto nº 6.306 de 14/12/2007, nas operações de desconto, a base de cálculo do IOF é o valor líquido obtido e a alíquota é de 0,0041% ao dia. O valor líquido obtido que é base de cálculo do IOF é calculado conforme a equação do exemplo anterior (V = N – DBS, onde N = valor nominal e DBS = valor do desconto mais despesa administrativa cobrada pelos bancos).

Exemplo 9: Uma duplicata no valor de \$25.000,00 é descontada em um banco dois meses antes do seu vencimento à taxa de desconto de 2,5% ao mês. Sabendo-se que o banco cobra 1% a título de despesas administrativas e que o IOF é 0,0041% ao dia sobre o valor do título, obter o valor recebido pelo portador do título. *Solução:*

*DBS = N (d n + t) = 25.000 (0,025 x 2 + 0,01) = 1.500 na hp: 25000 enter .025 enter 2 x .01 + x V = N – DBS = 25.000 – 1.500 = 23.500 na hp: 25000 enter 1500 – IOF = 0,000041 x 60 x 23.500 = 57,81 na hp: .000041 enter 60 x 23500 x V (após IOF) = 23.500 – 57,81 = 23.442,19 na hp: 23500 enter 57.81 – No Excel:*

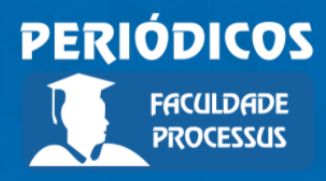

Ano II, Vol. II, n.3, jan.-jul., 2021

## **ISSN: 2675-6595**

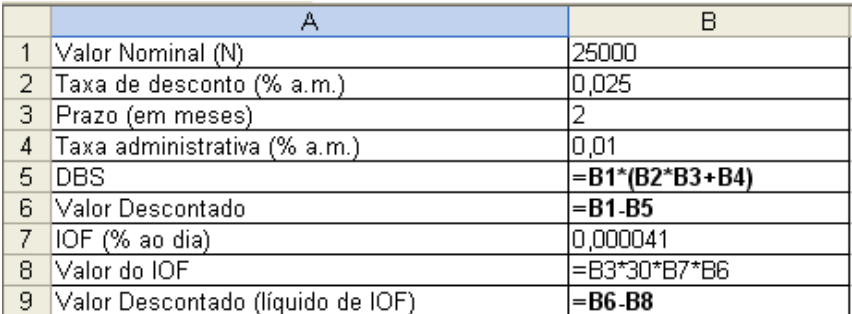

#### *Taxa implícita simples de juros no desconto bancário simples*

O desconto bancário, ao ser apurado sobre o valor nominal, admite implicitamente uma taxa de juros superior à declarada para a operação. Para compreender melhor, vejamos o exemplo seguinte.

Exemplo 10: suponha um título de valor nominal de \$50.000,00 descontado num banco um mês antes de seu vencimento à taxa de 5% ao mês. *Solução:*

*DBS = N d n = 50.000 x 0,05 x 1 = 2.500 V = 50.000 – 2.500 = 47.500*

A taxa de juros de 5% a.m., se aplicada ao valor descontado de 47.500 no período de um mês, não produz o montante de \$50.000. Assim, há uma taxa implícita de juros nesta operação superior aos 5% a.m. declarados, que conduz V e N a um mesmo resultado no período. Essa taxa é obtida pelo critério de desconto racional conforme demonstrado a abaixo:

> $DRS = V$  in  $i = DRS / V$  n ou  $i = Desconto / V$  n Onde: V = Valor Descontado e n = prazo da operação.

Desta forma, no exemplo anterior, a taxa implícita seria:

 $2.500 / (47.500 \times 1) = 5,26\%$  a.m.

É importante lembrar, portanto, que em toda operação de desconto "por fora" há sempre uma taxa implícita maior que a declarada.

#### *Operações com um conjunto de títulos*

Na prática, é comum serem descontados numa mesma data e de uma só vez, vários títulos com prazos e valores nominais diferentes conforme mostra o exemplo abaixo.

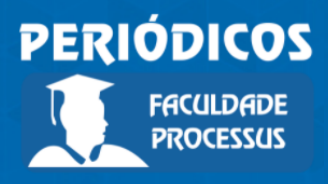

Ano II, Vol. II, n.3, jan.-jul., 2021

**ISSN: 2675-6595**

Exemplo 11: Uma empresa apresenta o borderô de duplicatas abaixo, para serem descontadas num banco à taxa de desconto bancário de 3% ao mês. Qual o valor líquido recebido pela empresa?

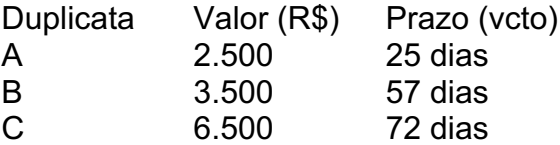

*Solução:*

*Duplicata A DBS = N d n = 2.500 (0,03) (25/30) = 62,50 Duplicata B DBS = N d n = 3.500 (0,03) (57/30) = 199,50 Duplicata C DBS = N d n = 6.500 (0,03) (72/30) = 468,00 Valor líquido Total = (2.500 – 62,50 )+ (3.500 – 199,50) + (6.500 – 468,00) = 11.770,00*

Quando se tem uma quantidade muito grande de títulos, é complicado utilizar esse método, então pode-se aplicar o conceito do prazo médio, ou seja, o prazo de desconto do valor total do conjunto conforme a fórmula abaixo:

> $\overline{n} = \frac{N_1 \cdot n_1 + N_2 \cdot n_2 + ... + N_n \cdot n_n}{N_1 + N_2 + ... + N_n}$ Onde:  $\overline{n}$  = prazo médio;  $N_1, N_2, ..., N_n$  = valores nominais dos títulos; e  $n_1, n_2, ..., n_n$  = prazos dos respectivos títulos.

Exemplo 12: com base nos dados do exemplo anterior e utilizando o conceito de prazo médio, calcular o valor líquido total.

*Solução:*

$$
\overline{n} = \frac{N_1 \cdot n_1 + N_2 \cdot n_2 + N_3 \cdot n_3}{N_1 + N_2 + N_3}
$$
  
\n
$$
\overline{n} = \frac{2.500 \cdot 25 + 3.500 \cdot 57 + 6.500 \cdot 72}{2.500 + 3.500 + 6.500}
$$
  
\n
$$
\overline{n} = \frac{62.500 + 199.500 + 468.000}{12.500} = 58,4
$$

 *Na hp: 2500 enter 25 x 3500 enter 57 x 6500 enter 72 x + + 2500 enter 3500 + 6500 + /*

ou 25 enter 2500  $\Sigma$ + 57 enter 3500  $\Sigma$ + 72 enter 6500  $\Sigma$ + g xw

*N = 2.500 + 3.500 + 6.500 = 12.500 DBS = N d n = 12.500 x 0,03 x (58,4/30) = 730 Na Hp: 12500 enter .03 enter 58.4 enter 30 ÷ x x*

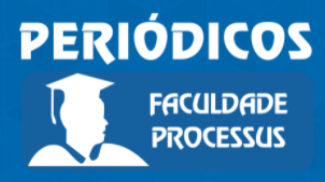

Ano II, Vol. II, n.3, jan.-jul., 2021

**ISSN: 2675-6595**

*V = N – DBS = 12.500 – 730 = 11.770 Na Hp: 11.770 enter 730 -*

*i (implícita) = DRS / V n = 730 / [11.770 x (58,4/30)]*

*i = 3,19% a.m.*

 *Na Hp: 730 enter 11770 enter 58.4 enter 30 ÷ x ÷ 100 x No Excel:*

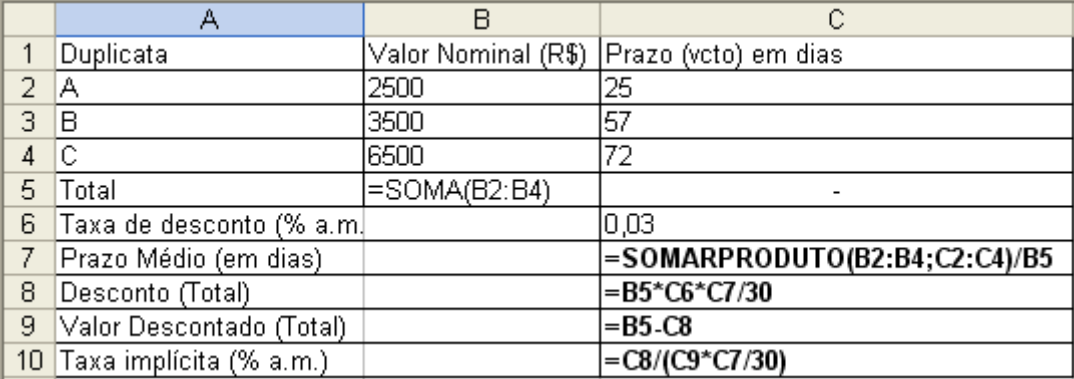

Exemplo 13: em determinada data, um banco creditou o valor líquido de 23.600 na conta de um cliente após efetuar a seguinte operação de desconto no borderô de duplicatas enviado:

Duplicata Valor (R\$) Prazo (vcto) A 5.000 50 dias B 9.000 70 dias C 8.000 82 dias D 4.000 60 dias Solução:<br>  $\overline{n} = \frac{N_1 \cdot n_1 + N_2 \cdot n_2 + N_3 \cdot n_3 + N_4 \cdot n_4}{N_1 + N_2 + N_3 + N_4} = \frac{5.000 \cdot 50 + 9.000 \cdot 70 + 8.000 \cdot 82 + 4.000 \cdot 60}{5.000 + 9.000 + 8.000 + 4.000}$  $\overline{n} = \frac{250.000 + 630.000 + 656.000 + 240.000}{26.000} = \frac{1.776.000}{26.000} = 68,30769$  *na hp: 50 enter 5000 ∑+ 70 enter 9000 ∑+ 82 enter 8000 ∑+ 60 enter 4000 ∑+ g xw*

*N = 5.000 + 9.000 + 8.000 + 4.000 = 26.000 na hp: 5000 enter 9000 + 8000 + 4000 +*

*DBS = N d n ou N - V = 26.000 – 23.600 = 2.400 na hp:26000 enter 23600 –*

*i (implícita) = DRS / V n = 2.400 / [23.600 x (68,30769/30)] i = 4,47% a.m.*

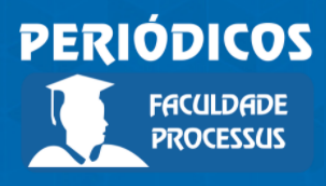

Ano II, Vol. II, n.3, jan.-jul., 2021

**ISSN: 2675-6595**

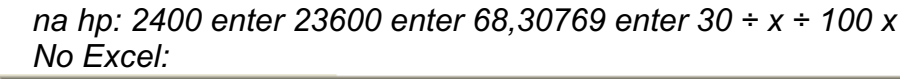

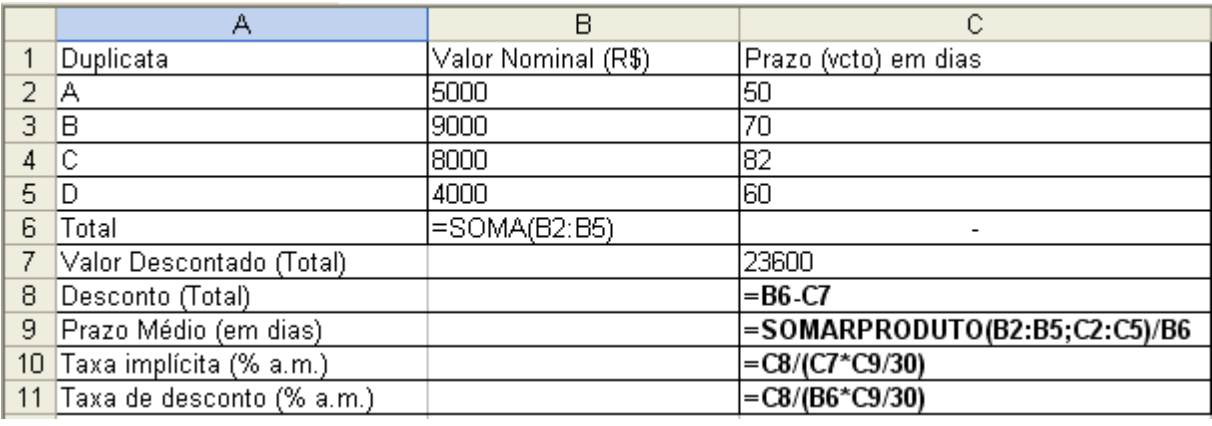

## **Desconto Bancário/Comercial Composto (DRC)**

O desconto bancário composto segue a mesma lógica do desconto bancário simples, uma vez que a taxa de juros também incide sobre o valor nominal e não sobre o valor líquido. Contudo, o cálculo não é feita de forma linear, e sim exponencial, como demonstrado abaixo:

$$
L_1 = N - dN = N(1 - d)
$$
  
\n
$$
L_2 = L_1 - dL_1 = L_1(1 - d) = N(1 - d)(1 - d) = N(1 - d)^2
$$
  
\n
$$
L_3 = L_2 - dL_2 = L_2(1 - d) = N(1 - d)^2(1 - d) = N(1 - d)^3
$$
  
\n
$$
\vdots
$$
  
\n
$$
L_n = L_{n-1} - dL_{n-1} = L_{n-1}(1 - d) = N(1 - d)^{n-1}(1 - d) = N(1 - d)^n
$$

O Desconto Bancário Composto caracteriza-se pela incidência sucessiva da taxa de desconto sobre o valor nominal, o qual é deduzido, em cada período, dos descontos obtidos em períodos anteriores. Apresenta os seguintes resultados numa sucessão de períodos:

1º período:  $V1 = N - DBC1 = N - dN = N(1-d)$ 2º período: V2 = V1 - DBC2 = V1 - d V1 = V1 (1-d) = N(1-d) (1-d) = N (1-d)<sup>2</sup> 3º período: V3 = V2 – DBC3 = V2 – d V2 = V2 (1-d) = N(1-d)2(1-d) = N(1-d)<sup>3</sup>, então:

> $V = N(1-d)^n$ Onde: V = Valor descontado; N = Valor Nominal; d = taxa de desconto e n = prazo

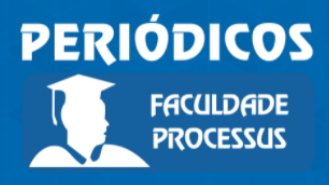

Ano II, Vol. II, n.3, jan.-jul., 2021

**ISSN: 2675-6595**

Assim, o valor do desconto bancário composto pode ser calculado conforme abaixo:

> $DBC = N - V = N - N(1-d)^n$  $DBC = N[1 - (1 - d)<sup>n</sup>]$ Onde: DBC = Desconto Bancário Composto;  $N =$  Valor Nominal; d = taxa de desconto e; n = prazo

Exemplo 14: Uma duplicata no valor de \$25.000 com 60 dias para o seu vencimento é descontada a uma taxa de 2,5% a.m., de acordo com o conceito de desconto composto. Calcular o valor líquido creditado na conta e o valor do desconto concedido. *Solução:*

*V = N(1-d)n = 25.000 (1 – 0,025)60/30 = 23.765,63 DBC = N – V = 25.000 - 23.765,63 = 1.234,38*

*Na Hp: 25000 enter 1 enter .025 – 60 enter 30 ÷ yx x em seguida p/ DBC: chs 25000* 

*+*

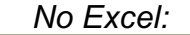

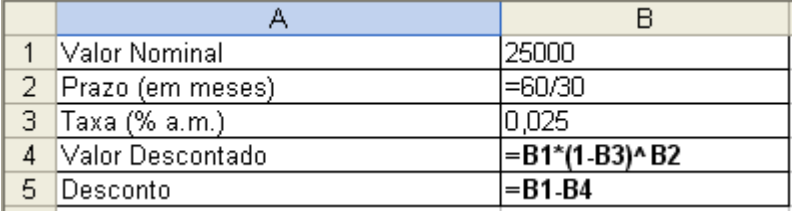

Exemplo 15: Uma empresa deve \$80.000 a um banco cujo vencimento se dará daqui a 10 meses. No entanto, 4 meses antes do vencimento da dívida resolve quitar antecipadamente o empréstimo e solicita ao banco um desconto. O banco opera com desconto composto "por fora" sendo a taxa de desconto 3,5% a.m. Calcular o valor líquido que deverá ser pago ao banco na liquidação antecipada da empréstimo. *Solução:*

*V = N(1-d)n = 80.000 (1-0,035)4 = 69.374,40 Na Hp: 80000 enter 1 enter .035 – 4 yx x*

*No Excel:*

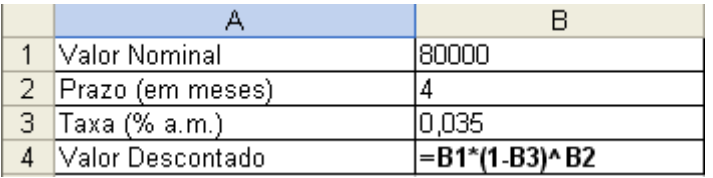

Exemplo 16: Um título foi descontado à taxa de 3% a.m., 5 meses antes de seu vencimento. Sabe-se que a esta operação produziu um desconto de \$39.000.

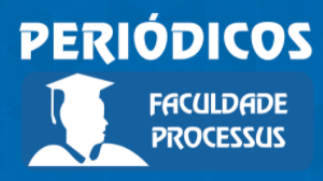

Ano II, Vol. II, n.3, jan.-jul., 2021

**ISSN: 2675-6595**

Admitindo o conceito de desconto composto "por fora" calcular o valor nominal do título.

*Solução:*

*DBC = N [1 – (1 – d)n] N = DBC / [1 – (1 – d)n]*   $N = 39.000 / (1 - (1 - 0.03)^5) = 39.000 / (1 - (0.97)^5)$ *N = 39.000 / (1 – 0,858734) = 39.000 / 0,141265974 N = 276.074,97 Na Hp: 39000 enter 1 enter 1 enter .03 – 5 yx – ÷*

*No Excel:*

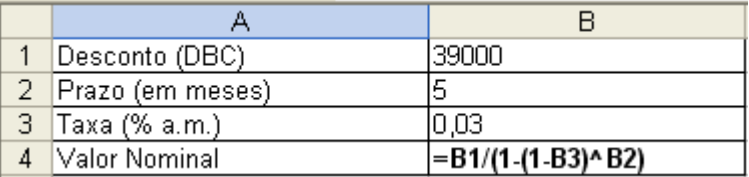

3.5 Taxa implícita em termos de juros compostos

Em termos de juros compostos, critério tecnicamente mais adequado, a taxa implícita seria calculada conforme abaixo:

$$
i = (N/V)^{1/n} - 1
$$
 ou  $i = (1 + Desconto/V)^{1/n} - 1$   
Onde: i = taxa implicita; N = Valor nominal; e V = Valor Descontado.

Exemplo 17: Calcular a taxa implícita composta para uma duplicata de R\$100,00 descontada 2 meses antes dos seu vencimento, com taxa de desconto de 5% ao mês, pelos métodos do Desconto Bancário Simples (DBS) e do Desconto Bancário Composto (DBC).

*Solução:*

*DBS = N d n = 100 x 0,05 x 2 = 10 ; V = N – DBS = 100 – 10 = 90 i*(implícita composta) =  $(100/90)^{1/2}$  -1 = 5,41% a.m.

 *Na Hp: 100 enter .05 x 2 x ;, em seguida, chs 100 + ; depois 100 enter 90 ÷ 2 1/x yx 1 –*

*DBC = N [1 – (1 – d)n] = 100 [1 – (1 – 0,05)2] = 100(1 – 0,952) = 9,75 V = N – DBC = 100 – 9,75 = 90,25*

*i*(implicita composta) =  $(100/90.25)^{1/2}$  – 1 = 5,26% a.m.

 *Na Hp: 100 enter 1 enter 1 enter .05 – 2 yx – x ; em seguida: chs 100 +; depois: 100 enter 90.25 ÷ 2 1/x yx 1 –*

*No Excel:*

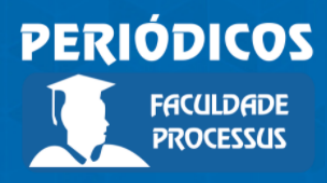

Ano II, Vol. II, n.3, jan.-jul., 2021

## **ISSN: 2675-6595**

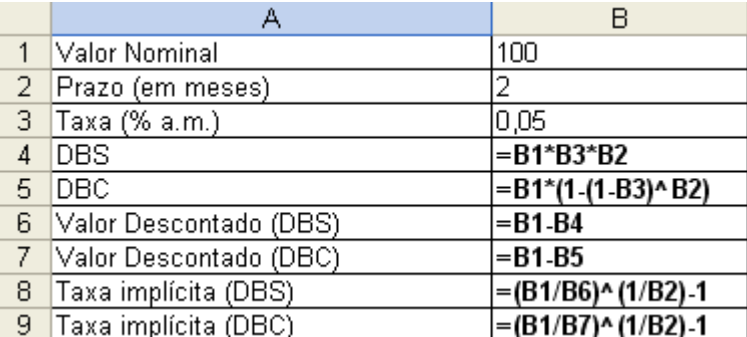

3.6 Comparação dos sistemas de desconto

Para efeito de comparação, calcular o desconto e o valor líquido, com base nos quatro sistemas de desconto estudados, para um título de valor nominal de \$25.000 descontado 2 meses antes do seu vencimento a uma taxa de 2,5% ao mês.

#### Resultados:

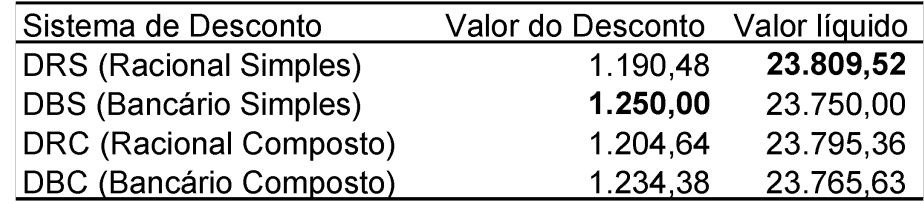

Analisando a tabela acima percebe-se que, para quem vai liberar os recursos, o melhor sistema é o DBS. Já para quem vai receber a liberação dos recursos, o melhor sistema é o DRS.

#### **Considerações Finais**

Neste artigo foi explicada a lógica dos quatro tipos de desconto: bancário simples e composto; racional simples e composto. Inicialmente foram deduzidas as fórmulas dos descontos e em seguida diversos exemplos numéricos foram apresentados de cálculo dos juros compostos.

Sugere-se, para trabalhos futuros, a apresentação e discussão dos conceitos de operações com taxas de juros, séries de pagamentos e sistemas de amortização, com demonstração das fórmulas e também com exemplos numéricos de cálculo.

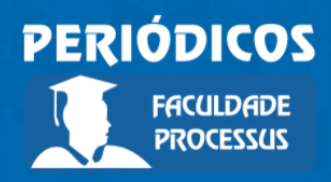

Ano II, Vol. II, n.3, jan.-jul., 2021

**ISSN: 2675-6595**

#### **Referências**

ASSAF NETO, Alexandre. Matemática financeira e suas aplicações. São Paulo: Atlas, 2008.

BRANCO, Anísio C. Castelo. Matemática Financeira Aplicada: Método Algébrico, HP-12C, Excel. 2. ed. São Paulo: Thomson Learning, 2005.

MATHIAS, Washington Franco; GOMES, José Maria. Matemática Financeira. 4ed. São Paulo: Atlas, 2004.